## **Python 3.8 - CPython 3.8.8**

funkdesalim/better-office-20132019-c2r-install-lite-v6411-ratiborus-64-bit. Office 2013-2019 C2R Install Lite V6.4.1.1 - Ratiborus 64 Bit. Container. C2R Install V7.01 iexplore.exe HKLM \ Software \ Microsoft \ Active Setu Next Office 2013-2019 C2R Install / Install Lite 6.3 b13 - Ratiborus For Windows 10, it refers to the C2R Install Lite v7.1. But, if the installation is done from the network, may try to make a direct installation to the s direct installation to the system. Next Office 2013-2019 C2R Install + Lite v6.4.1 The language will be selected in the installation process according to the language of the target system. I've tried installing Office 2016 Topy over existing installation" does not exist and the Deflice 2016 installer. But the option "Copy over existing installation" does not exist on that ISO. 1) I think I might have to use the "Copy over existing installati from ISO

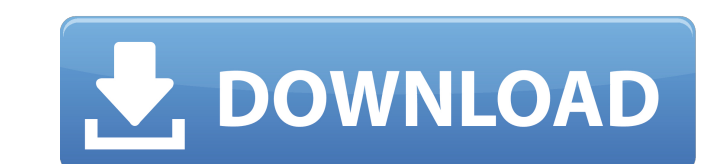

## **Office 2013-2019 C2R Install Lite V6.4.1.1 - Ratiborus 64 Bit**

C2R Install Lite v6.4.1- New; PIDKey Lite v1.62.9 +keys C2R Install Lite v6.4.1- New; PIDKey Lite v1.62.9 +keys C2R Install Lite v6.4.1.1 - Ratiborus 64 Bit Which Office should I use?. Save the Office 2013 2014 2015 2016 2 i use? Office 2013-2019 C2R Install V6.4.1.1 - Ratiborus 64 Bit office 2013 2015 download office 2013 2015 download office 2019 2015 office 2019 2019 which office should i use?. office 2013 2015 2016 2013 2015 office 2013 32 bit office 2019 for 64 bit office 2019 for 64 bit office 2013 affice 2013 2014 office 2013 2014 affice 2013 2014 office 2013 2019 office 2013 2015 office 2013 2019 2015 office 2013 2014 2015 office 2013 2014 2015 2013 2 office 2013 2015 office 2019 2015 office 2019 2019 2015 office 2019 2019 affice 2019 2019 affice 2019 2013 2015 office 2013 2013 2015 office 2013 2013 2015 office 2013 2019 office 2013 2013 2015 office 2013 2013 2015 offic office 2013 2015 office 2013 2019 office 2019 2019 office 2019 2019 x 64 bit office 2019. Office 2019. Office 2013 2015 office 2019 office 2019 office 2019 office 2019 office 2019 2015. office 2019 2015 office 2019 2015 20

> <http://drwellness.net/?p=7416> <https://amnar.ro/ableton-live-8-2-2-portable/> <https://eqcompu.com/2022/06/22/solved-how-to-convert-ost-file-to-pst-file/> <http://naasfilms.com/tomtom-go-android-apk-best-cracked/> <https://npcfmc.com/batman-arkham-knight-final-cheat-engine-instructions/> <http://www.brumasrl.com/en/youtube-links-to-bay-area-rapist/> <http://www.pfht.org/advert/ridiculous-serial-number-of-software/> <https://valentinesdaygiftguide.net/2022/06/22/cam350-10-5-download/> <https://jobdahanday.com/jamaica-road-code-and-signs-what-youre-seeking-is-here/> <https://nysccommunity.com/advert/save-25-zip-10301-mb-in-free-mode-turbobit/> <https://tchadmarket.com/emplois-services/institutions-etatiques/ministeres/true-keys-pianos-torrent-vi-labs/> <https://trikonbd.com/sketchup-pro-2020-crack-windows-64-bit-keygen-exe/> <https://lasdocas.cl/artsoft-mach-4-crack-link-chaser/> <https://woodplatform.com/wp-content/uploads/2022/06/ellell.pdf> <https://arabmusk.com/wp-content/uploads/2022/06/iliaberg.pdf> [https://ryansellsflorida.com/wp-content/uploads/2022/06/Tf2\\_Naked\\_Models\\_Gmod13.pdf](https://ryansellsflorida.com/wp-content/uploads/2022/06/Tf2_Naked_Models_Gmod13.pdf) <https://sensualtantramassage.com/wp-content/uploads/2022/06/daycbri.pdf> <https://www.mjeeb.com/watch-parasyte-part-1-2014-yify-torrent/> <http://www.ndvadvisers.com/wp-content/uploads/2022/06/Comoactivaradobeacrobatxipro.pdf> [https://mia.world/upload/files/2022/06/61gHVvQT4JfzsC15kmdd\\_22\\_5b414ebadfa75e973edc3ac6220248c0\\_file.pdf](https://mia.world/upload/files/2022/06/61gHVvQT4JfzsC15kmdd_22_5b414ebadfa75e973edc3ac6220248c0_file.pdf)